## **Horus - Demande #21855**

# **Script pour réinitialiser Mysql ?**

25/10/2017 20:46 - David Gouhier

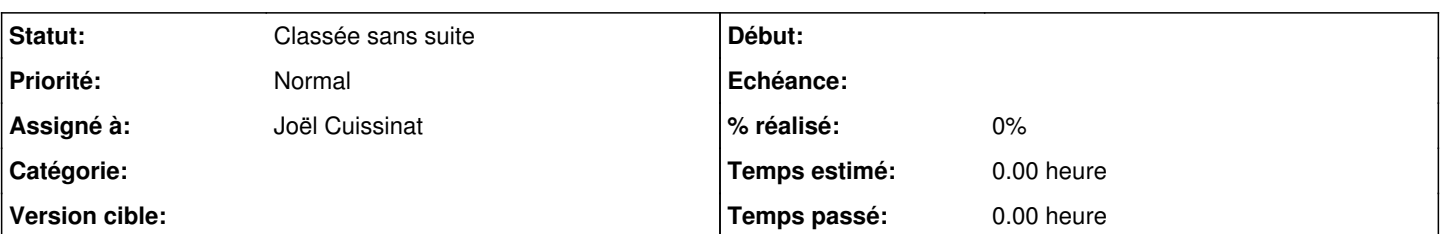

# **Description**

Bonjour,

dans l'académie de Rennes, lors de nos migration vers Horus 2.5.2 de nos différents horus (2.2, 2.3 et 2.4), nous utilisons un script de migration (sauvegarde spéciale issue de votre script Eole) avec réinstallation d'un nouveau horus 2.5.2.

Dans l'ensemble, cela se passe très bien, mais sur plus d'un tiers des cas, la base mysql de Gfc est corrompue et l'accès à Gfc impossible.

Nous avons pris l'habitude de faire une sauvegarde manuelle de Gfc avant migration et afin de gagner du temps, faire une réinitialisation de la base Gfc manuellement, puis restaurer Gfc.

Nous souhaiterions avoir un script (du genre bareosregen.sh) pour semi-automatiser cette tache de ré-initialisation de la base mysql de Gfc.

Pourriez-vous nous faire ça ?

Merci.

## **Historique**

#### **#1 - 02/11/2017 10:02 - Joël Cuissinat**

- *Statut changé de Nouveau à En attente d'informations*
- *Assigné à mis à Joël Cuissinat*

#### **#2 - 02/02/2018 16:57 - Gilles Grandgérard**

- *Tracker changé de Demande à Scénario*
- *Début 25/10/2017 supprimé*

### **#3 - 09/03/2018 16:37 - Joël Cuissinat**

*- Statut changé de En attente d'informations à Nouveau*

#### **#4 - 05/06/2020 18:19 - Joël Cuissinat**

- *Tracker changé de Scénario à Demande*
- *Statut changé de Nouveau à Classée sans suite*